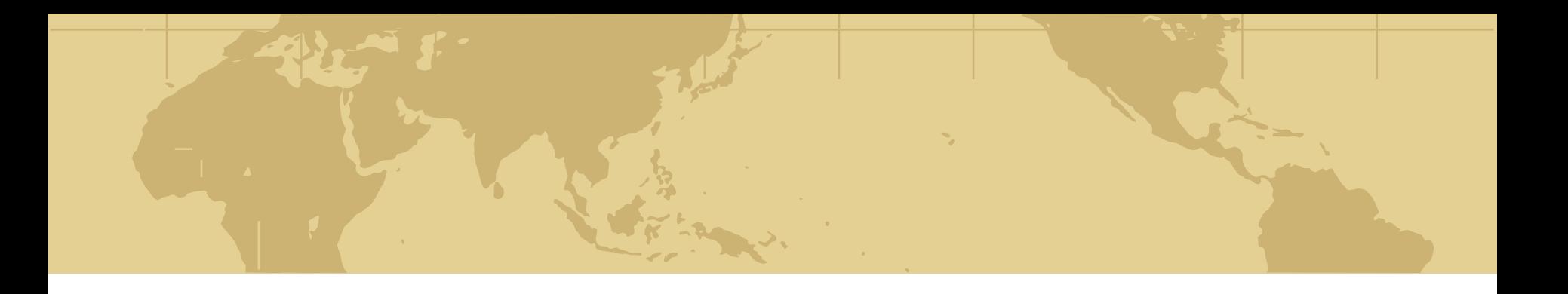

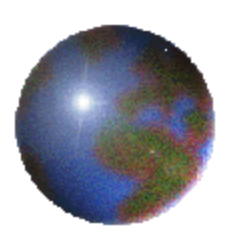

# *Chapter 3:Spatial Query Languages*

3.1 *Standard Database Query Languages*

*3.2 Relational Algebra*

*3.3 Basic SQL Primer*

*3.4 Extending SQL for Spatial Data*

*3.5 Example Queries that emphasize spatial aspects*

*3.6 Trends: Object-Relational SQL*

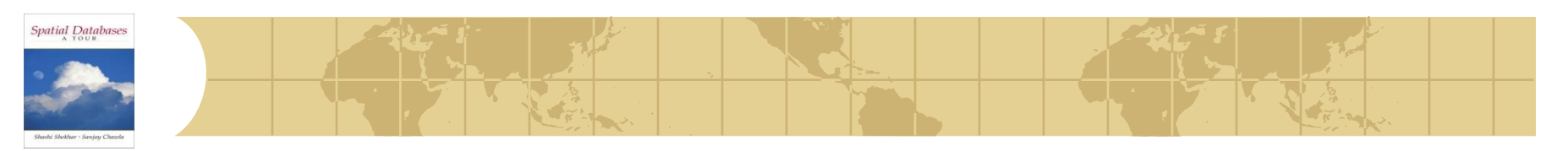

# *Learning Objectives*

- **C** Learning Objectives (LO)
	- **E** LO1: Understand concept of a query language
	- **E** LO2 : Learn to use standard query language (SQL)
	- **E** LO3: Learn to use spatial ADTs with SQL
		- Learn about OGIS standard spatial data types and operations
		- Learn to use OGIS spatial ADTs with SQL
	- **E** LO4: Learn about the trends in query languages
- ◆ Mapping Sections to learning objectives
	- $\blacksquare$  LO2 3.2, 3.3 **E**  $103 - 3.4, 3.5$
	- $\blacksquare$  LO4 3.6

# Spatial Databases

# *3.4 Extending SQL for Spatial Data*

### **♦ Motivation**

- **B** SQL has simple atomic data-types, like integer, dates and string
- Not convenient for spatial data and queries
	- Spatial data (e.g. polygons) is complex
	- Spatial operation: topological, euclidean, directional, metric
- ◆ SQL 3 allows user defined data types and operations
	- Spatial data types and operations can be added to SQL3
- ◆ Open Geodata Interchange Standard (OGIS)
	- Half a dozen spatial data types ቍ
	- **B** Several spatial operations
	- Supported by major vendors, e.g. ESRI, Intergraph, Oracle, IBM,...

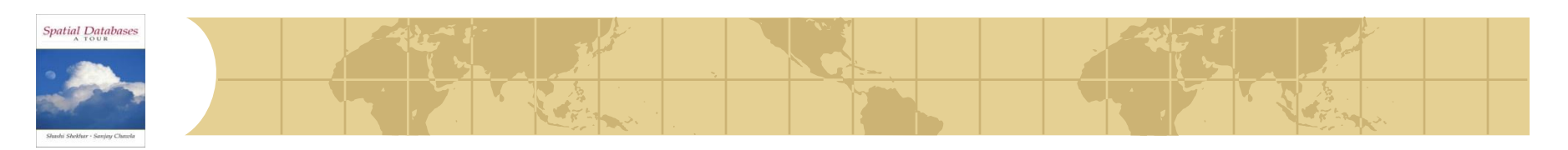

# *OGIS Spatial Data Model*

Consists of base-class Geometry and four sub-classes: **Point, Curve, Surface and GeometryCollection** 

#### Operations fall into three categories: ≎

- Apply to all geometry types
	- SpatialReference, Envelope, Export,IsSimple, Boundary
- **Predicates for Topological relationships** 
	- Equal, Disjoint, Intersect, Touch, Cross, Within, Contains
- **B** Spatial Data Analysis
	- Distance,Buffer,Union, Intersection, ConvexHull, SymDiff
- Table in next slide details spatial operations ф.

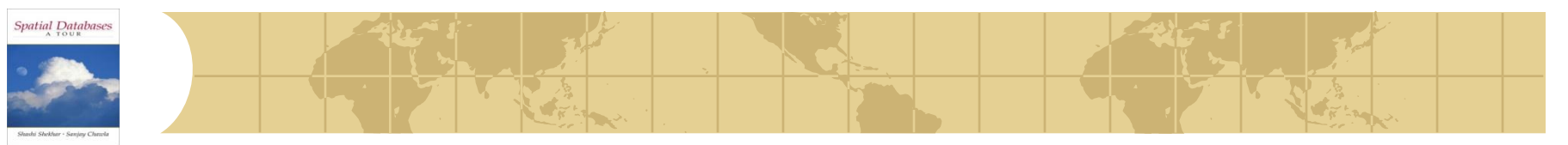

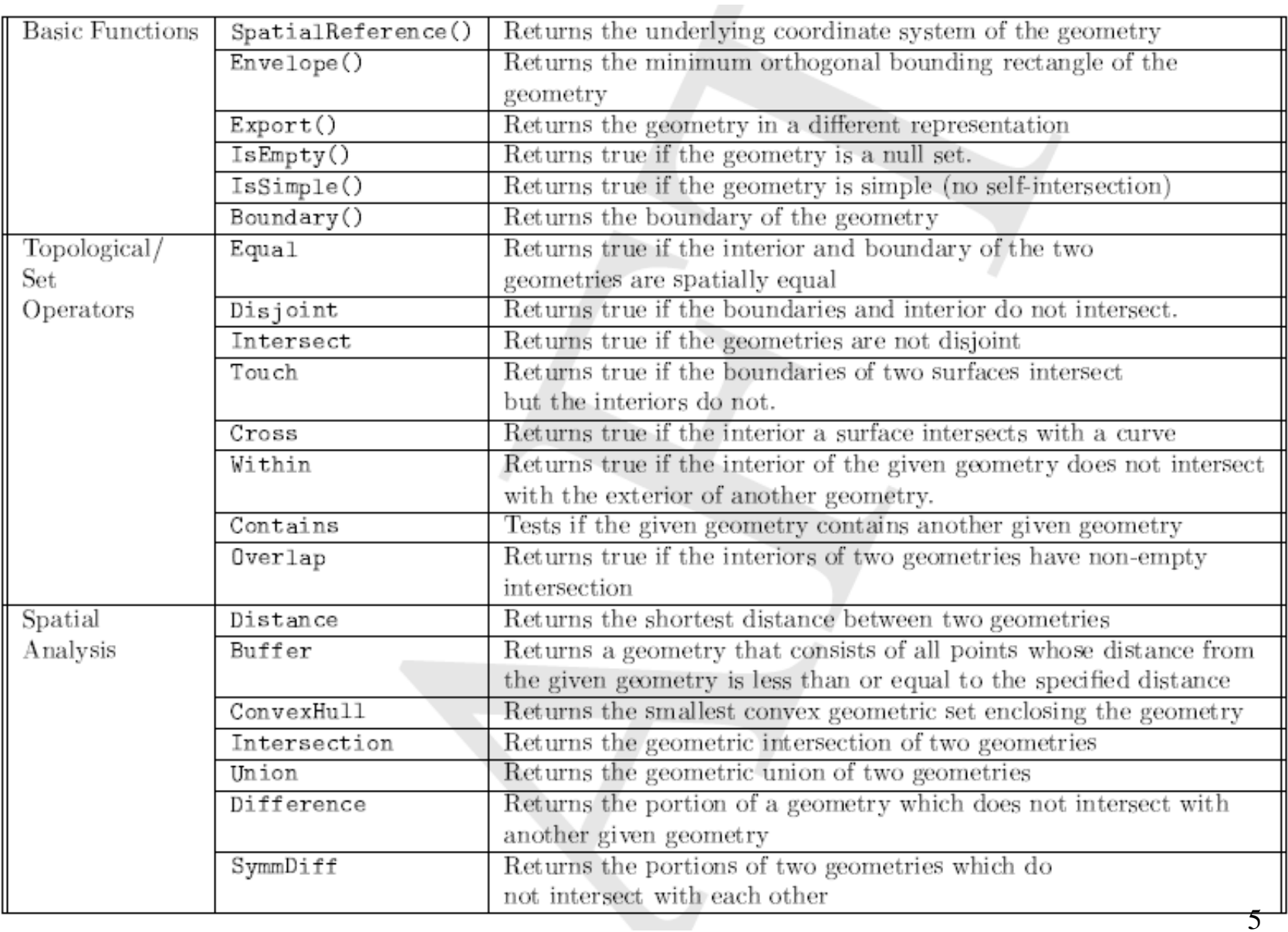

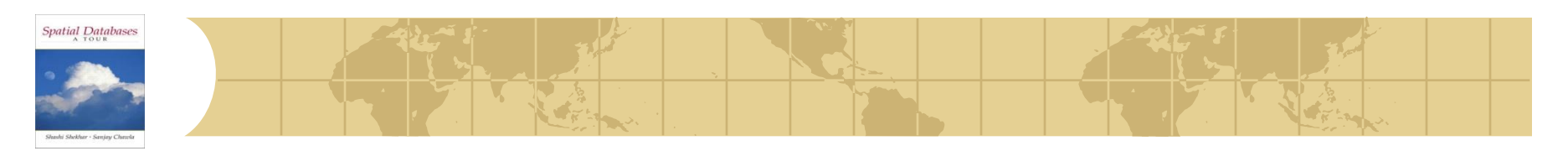

# *List of Spatial Query Examples*

• Simple SQL SELECT\_FROM\_WHERE examples •Spatial analysis operations •Unary operator: Area (Q5, pp.68) •Binary operator: Distance (Q3) •Boolean Topological spatial operations - WHERE clause •Touch (Q1, pp. 67) •Cross (Q2, pp. 68) •Using spatial analysis and topological operations •Buffer, overlap (Q4) •Complex SQL examples • Aggreagate SQL queries

• Nested queries

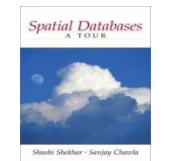

## *Example schema*

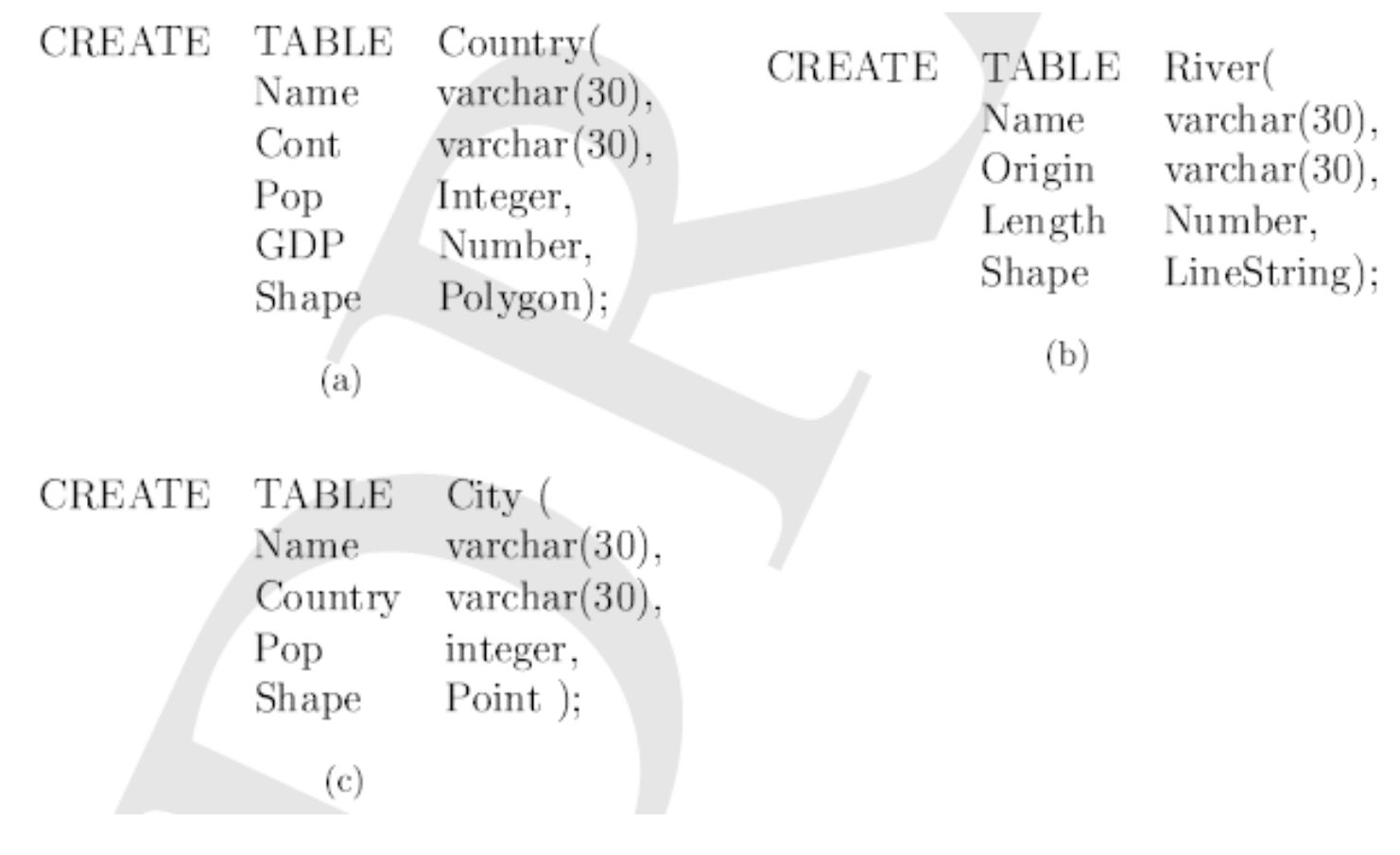

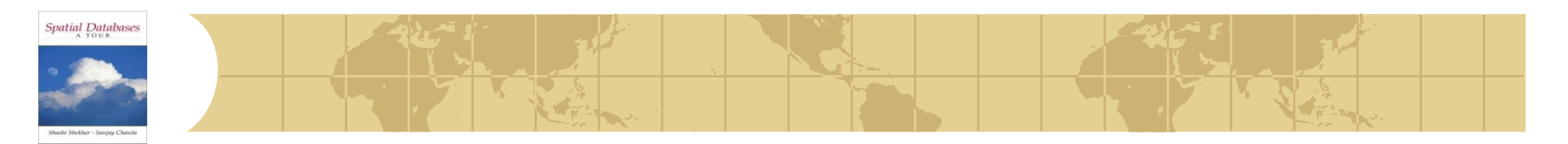

#### *Query 1*

Query: Find the names of all countries which are neighbors of USA in the Country table.

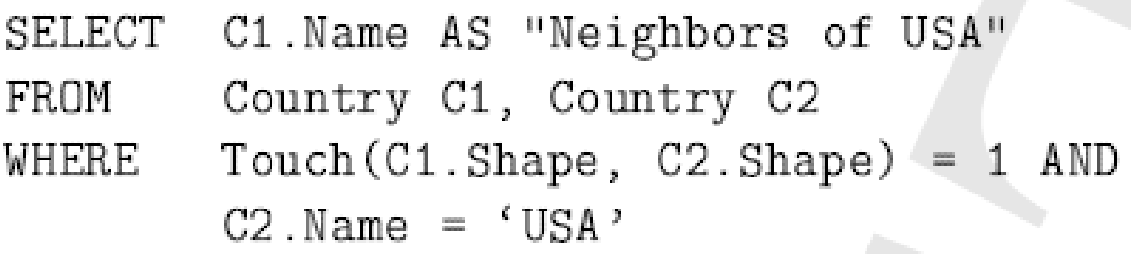

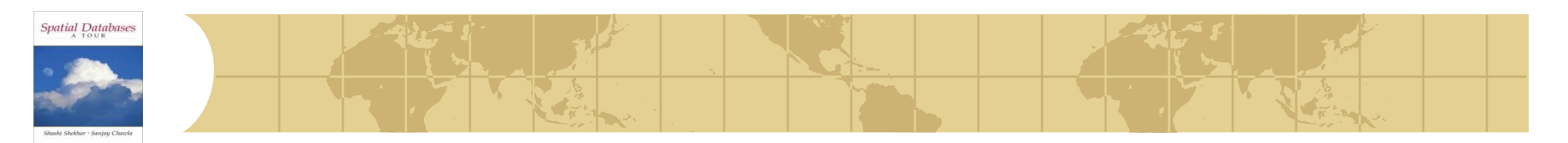

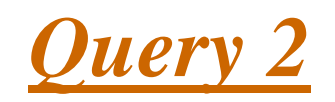

Query: For all the rivers listed in the River table, find the countries through which they pass.

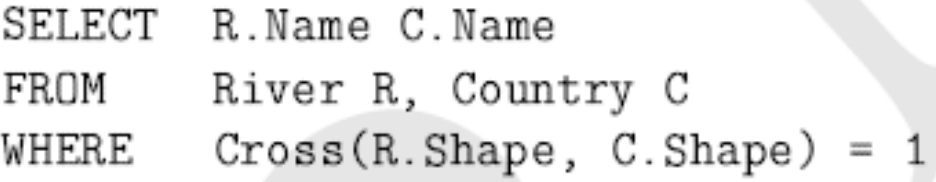

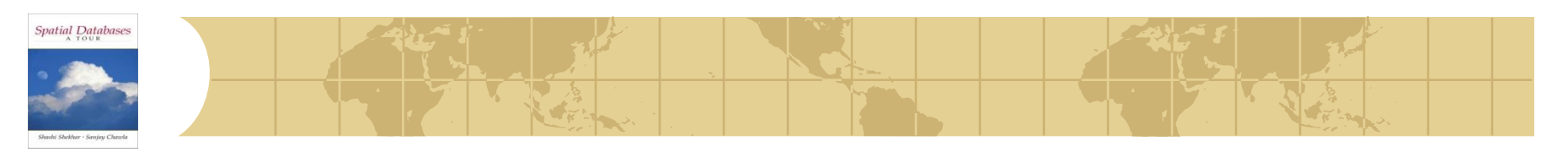

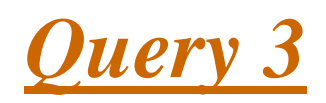

**Query**: For each river, find its closest city.

```
SELECT C1.Name, R1.Name
FROM City C1, River R1
WHERE Distance (C1.Shape, R1.Shape) < 
       ALL (SELECT Distance(C2.Shape, R1.Shape)
             FROM City C2
             WHERE C1.Name <> C2.Name
             )
```
Comments: How is Distance computed between line and point? Operator overloading or multiple redefinitions?

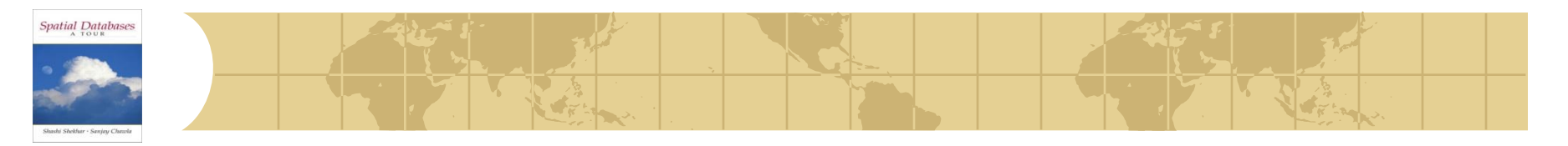

*Query 4*

Query: The St. Lawrence river can supply water to cities which are within 300 km. List the cities which can use water from the St. Lawrence.

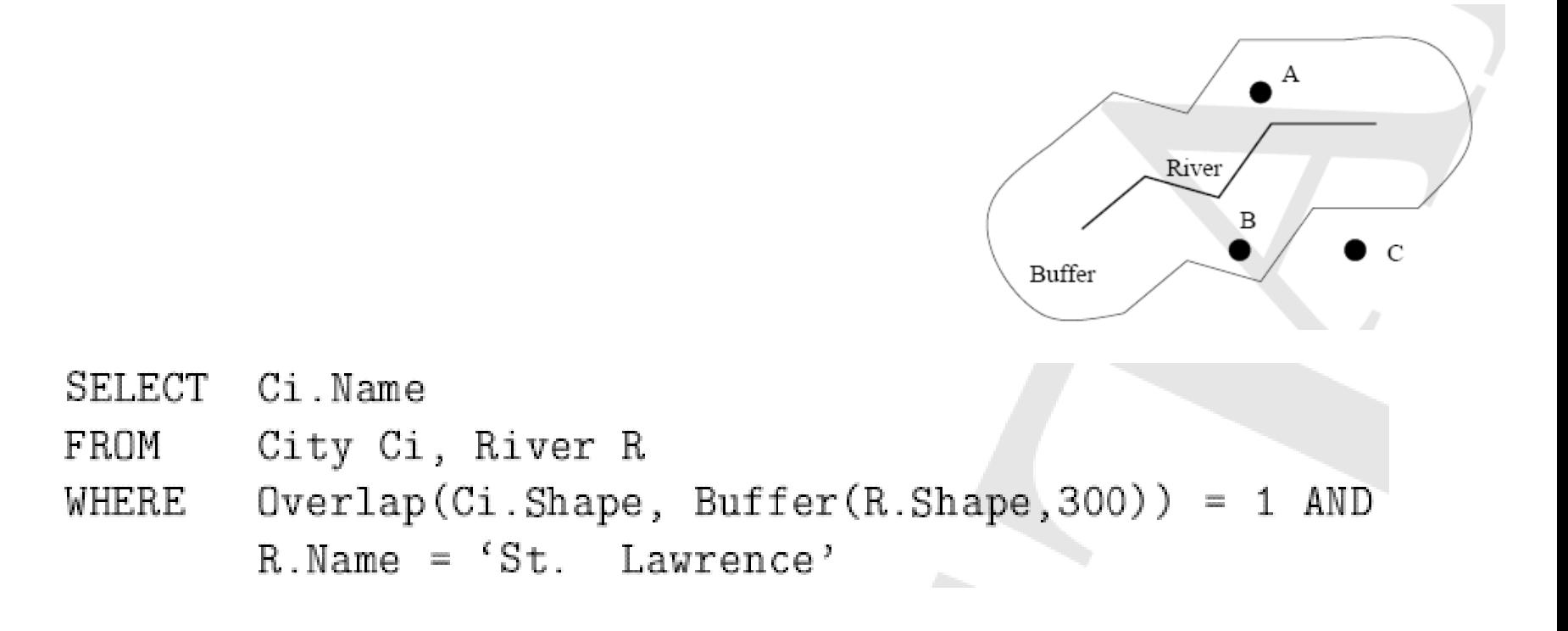

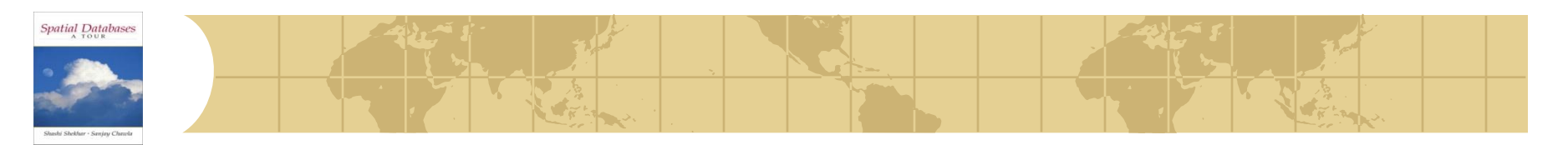

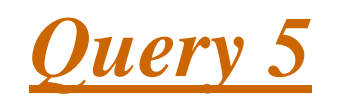

Query: List the name, population, and area of each country listed in the Country table.

#### Use: Area(O.Shape)

SELECT C.Name, C.Pop, Area(C.Shape) AS "Area" Country C FROM

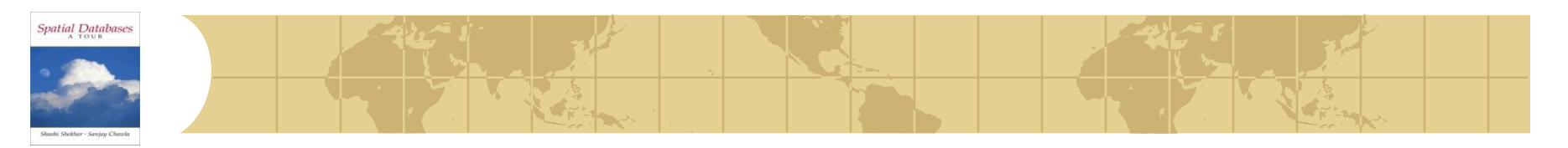

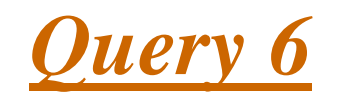

Query: List the length of the rivers in each of the countries they pass through.

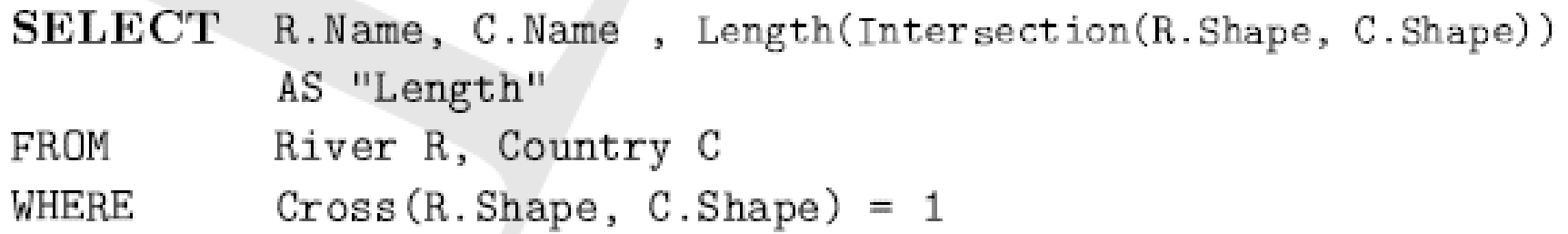

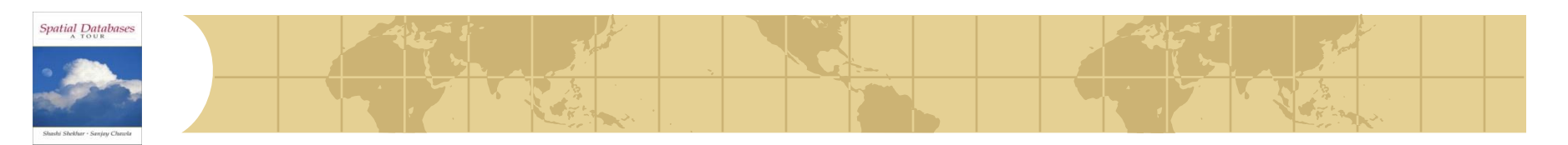

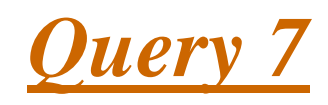

Query: List the GDP and the distance of a country's capital city to the equator for all countries.

Use:  $Point(x, y)$  to construct new points and C.x or C.y to get coordinates of points

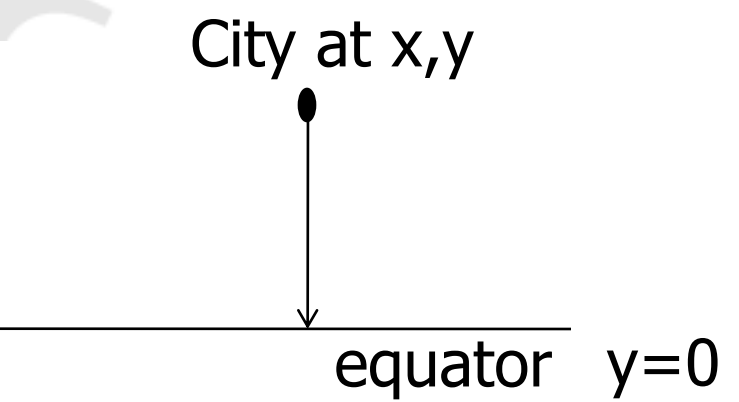

348.2

**Buenos Aires** 

Co.GDP, Distance(Point(0,Ci.y),Ci.Shape) AS "Distance" SELECT Country Co, City Ci **FROM** Co. Name Co. GDP Dist-to-Eq (in Km).  $Co.\n$ Name = Ci.Courtry ANDWHERE Havana 16.9 2562  $Ci.Capital = 'Y'$ Washington, D.C. 8003 4324 **Brasilia** 1004 1756 658 5005 Ottawa Mexico City 694.3 2161

3854

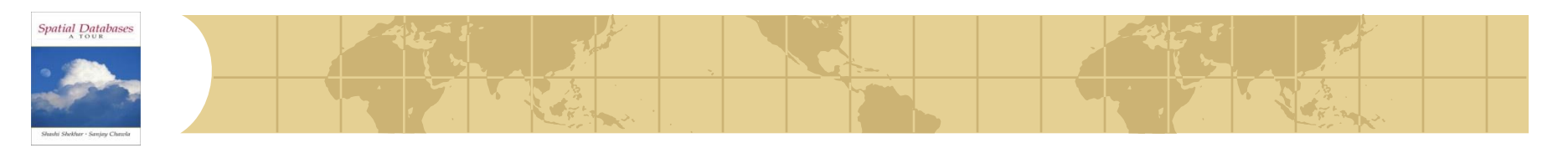

*Query 8*

Query: List all countries, ordered by number of neighboring countries.

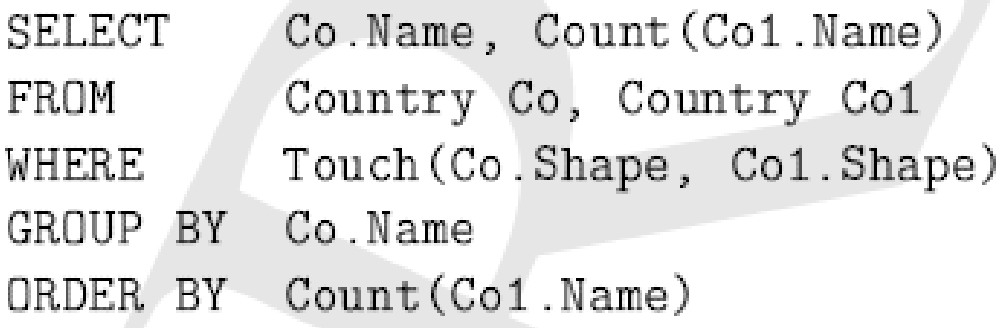

What about countries with no neighbors (Island)?

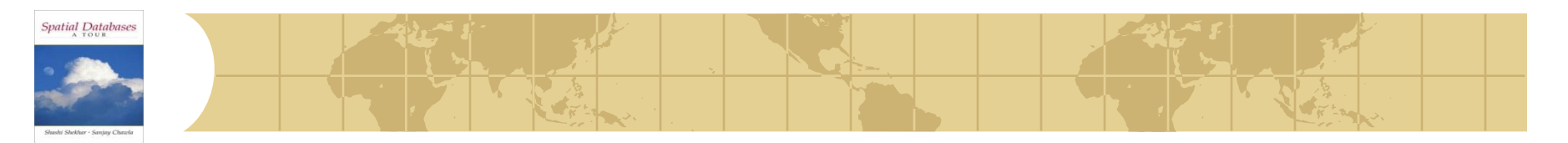

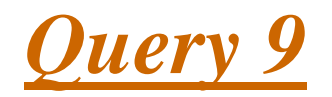

Query: List the countries with only one neighboring country. A country is a neighbor of another country if their land masses share a boundary.

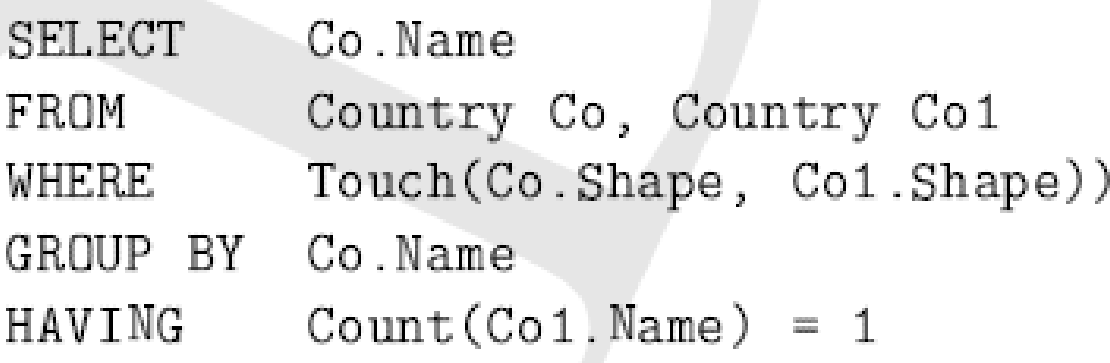

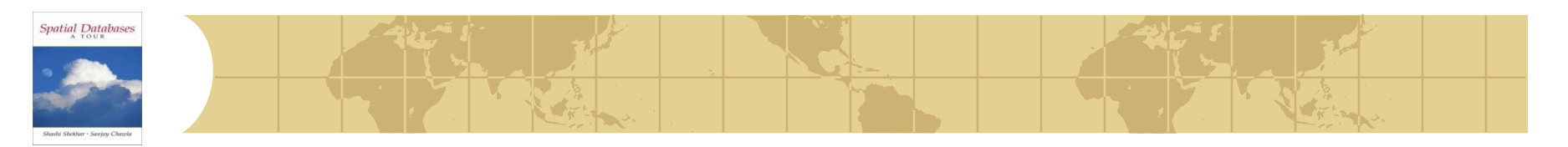

*Query 10*

Query: Which country has the maximum number of neighbors?

CREATE VIEW Neighbor AS Co.Name, Count(Co1.Name) AS num\_neighbors SELECT FROM Country Co, Country Co1 Touch(Co.Shape, Co1.Shape) WHERE GROUP BY Co.Name

- Co.Name, num\_neighbors SELECT
- FROM Neighbor
- num\_neighbor = (SELECT Max(num\_neighbors) WHERE FROM Neighbor)

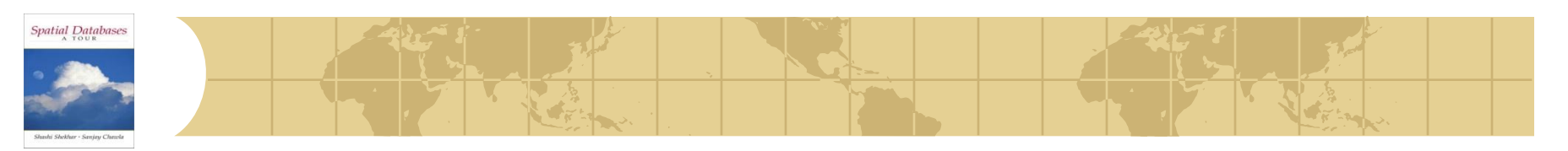

# *Learning Objectives*

### **C** Learning Objectives (LO)

- **E** LO1: Understand concept of a query language
- **E** LO2 : Learn to use standard query language (SQL)
- **E** LO3: Learn to use spatial ADTs with SQL
- **E** LO4: Learn about the trends in query languages
	- Facilities for user defined data types in SQL3

### Mapping Sections to learning objectives

- $\blacksquare$  LO2 3.2, 3.3
- $\blacksquare$  LO3 3.4, 3.5
- $\approx$  LO4 3.6

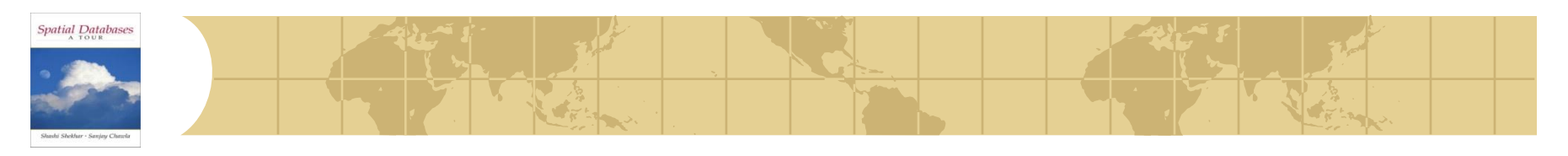

# *Defining Spatial Data Types in SQL3*

- SQL3 User defined data type Overview
	- CREATE TYPE statements
	- Defines a new data types
	- Attributes and methods are defined
	- Separate statements for interface and implementation •Examples of interface in Table 3.12 (pp. 74)
- Additional effort is needed at physical data model level

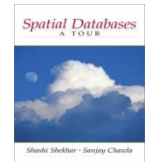

## *Examples (Point)*

CREATE TYPE Point AS OBJECT ( NUMBER, X y NUMBER, MEMBER FUNCTION Distance (P2 IN Point) RETURN NUMBER, PRAGMA RESTRICT\_REFERENCES(Distance, WNDS);

> CREATE TABLE City ( Name varchar (30), Pop int, Capital char(1), Shape Point );

 $'Y'$ INSERT INTO CITY('Brasilia', 'Brazil', 1.5, Point $(-55.4,-23.2)$ ;

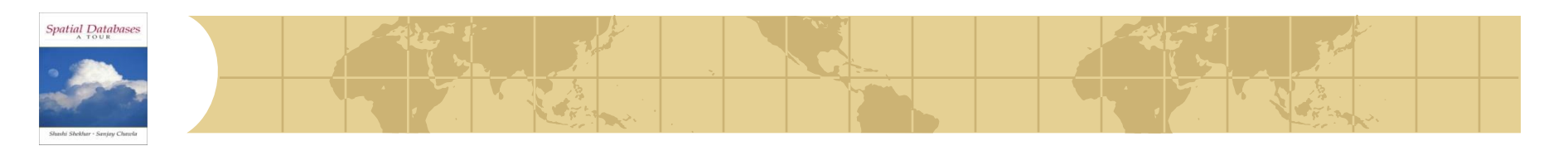

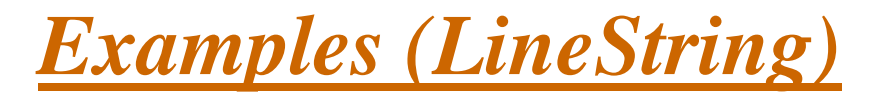

CREATE TYPE LineType AS VARRAY(500) OF Point;

CREATE TYPE LineString AS OBJECT ( Num\_of\_Points INT, Geometry LineType, MEMBER FUNCTION Length(SELF IN) RETURN NUMBER, PRAGMA RESTRICT\_REFERENCES(Length, WNDS);

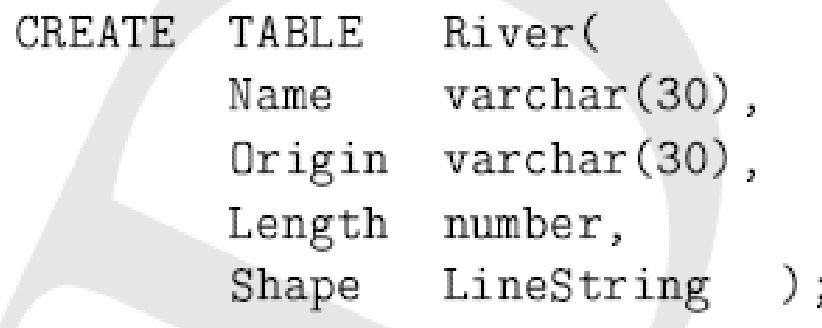

INSERT INTO RIVER('Mississippi', 'USA', 6000, LineString(3, LineType(Point $(1,1)$ , Point $(1,2)$ , Point $(2,3)$ ))

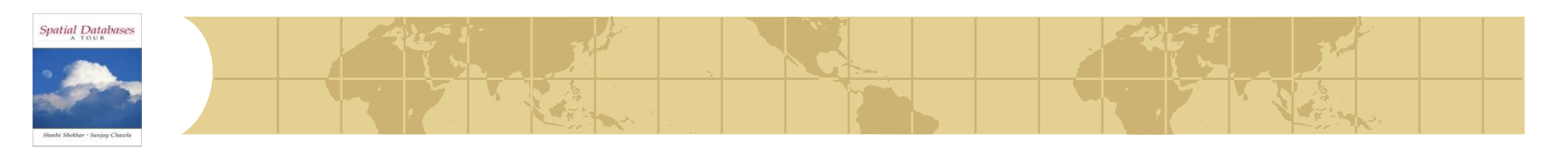

# *Examples (Polygon)*

#### CREATE TYPE PolyType AS VARRAY(500) OF Point

TYPE Polygon AS OBJECT ( CREATE Num\_of\_Points INT, Geometry PolyType, MEMBER FUNCTION Area (SELF IN) RETURN NUMBER, PRAGMA RESTRICT\_REFERENCES(Length, WNDS);

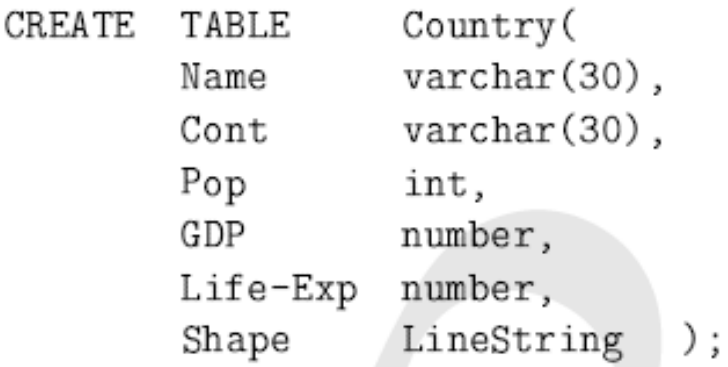

INSERT INTO Country ('Mexico', 'NAM', 107.5, 694.3, 1004.0, Polygon(23, Polytype(Point $(1,1)$ , ..., Point $(1,1)$ ))